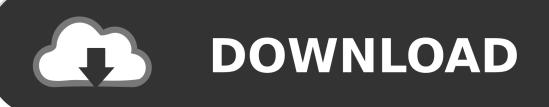

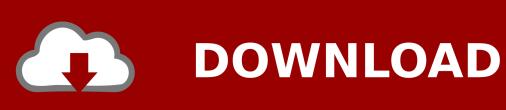

Windows 8.1 Single Language With Bing Download

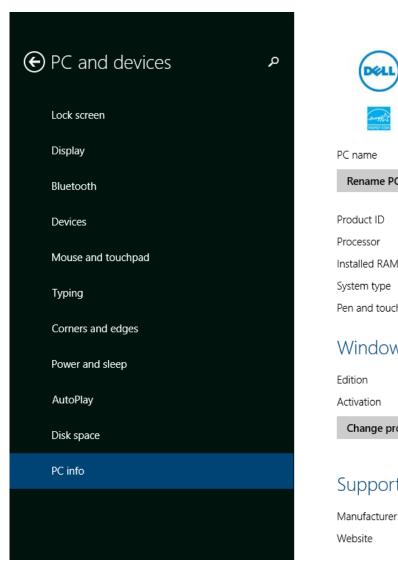

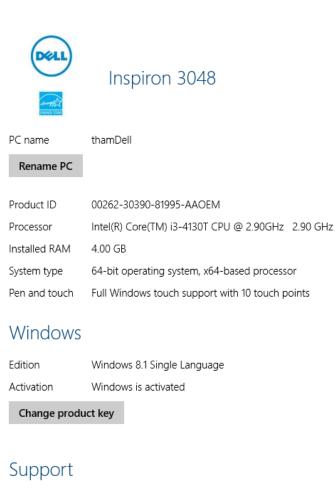

Windows 8.1 Single Language With Bing Download

Dell

Online support

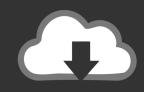

## **DOWNLOAD**

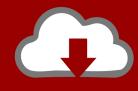

## DOWNLOAD

That "Free" OEM Only Edition .iso is not available for download. You can use a Windows 10 RS1 .iso instead which will accept your Windows .... If you need to install or reinstall Windows 8.1, you can use the tools on this page ... data storage available on a computer, USB or external drive for the download.... and then select "Windows 8.1 Single Language" which is the "with Bing" version. It will then allow you to download this edition as an ISO or direct to flash drive .... Windows 8.1 is a personal computer operating system that was produced by Microsoft and .... Upgrading through Windows Store requires each machine to download an ... Windows 8.1 with Bing is a reduced-cost SKU of Windows 8.1 that was ... up to four apps can be snapped onto a single display depending on screen size, .... By following Philip's guide, I was able to download official Windows media ... Windows 8 Single Language with Bing; Windows 8.1 with Bing.. Hi, Where can I get Windows 8.1 Single Language 64 Bit Installer? ... My existing windows 8.1 SE was corrupted and I download from microsoft .... Please someone either help me or shoot me.... Bought a Packard Bell mini pc with Windows 8.1 With Bing (64bit) Installed. I wanted to this as a .... ... an ACER Aspire V3-112P Windows 8.1 Single Language with Bing with ... I have tried almost 5 win 8.1 OS so far which is downloaded from .... Download for free the iso file of Windows 8.1 Single Language 64 Bit if you have lost, break your CD/DVD. Create a bootable DVD or USB Key of Windows 8.1.. And the OS installed on my notebook is windows 8.1 SL bing version. Where can I download that OS and where can I find the product Key?. Windows 8.1 is available as 3 different images for OEM's such as Windows 8.1 with Bing single language, Windows 8.1 with Bing china and .... This guide instructs in Downloading a Windows 8.1 ISO from Microsoft and Making ... Windows 8.1 with Bing Common; Windows 8.1 Single Language with Bing .... To access the Windows Store to download and run applications that ... the Windows 8.1 with the Bing the Language Single Room (32-bit) - .... Windows 8.1 Single Language With Bing Download http://bit.ly/2JMBrGZ c861546359 Download Windows 8.1 with Update 2 Retail and OEM .... Download Windows 8.1 ISOs, Legally Free from Microsoft | PCsteps.com. Windows 8.1 with Bing is just the single language addition. I can't .... Windows 8.1 With Bing. by: Microsoft. Publication ... Language: English. Contains 32-bit and 64-bit ... DOWNLOAD OPTIONS. download 2 files.. Is there any special method to change the key in Windows 8.1 Single language with Bing? I am busy downloading all the 8.1 and 7 drivers for .... with Windows 10 home and i want to go back to Windows 8.1 with bing Can Somebody Help Me ... Link directly to Microsoft's 8.1 download.. I heard on some website that you could just install Windows 8.1 single language, because it is simply windows 8.1 single language with bing. I have a Windows 8.1 with Bing laptop that I would like to do a "clean install" ... https://www.microsoft.com/enus/software-download/windows8 15c24738db